**Element-Einstellungen für Layout-Bereiche und Layout-Zeilen mit 2 und mehr Spalten** 

Die Funktion der Felder wird unter @ rechts bei jedem Feld ausführlich beschrieben!

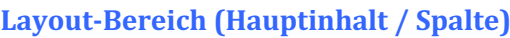

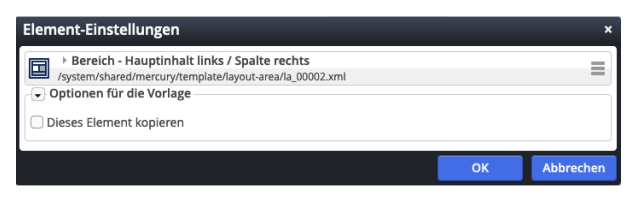

# Layout-Bereich (1 Zeile)

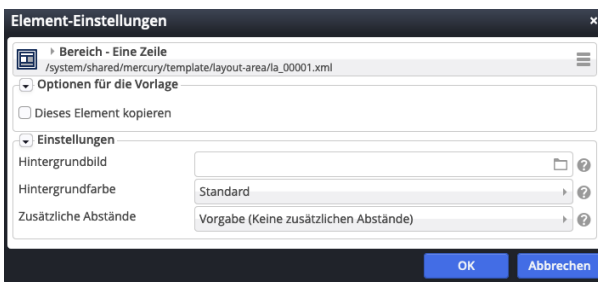

# *Hintergrundbild*

legt ein Hintergrundbild für diesen Bereich fest, das mit einem **Parallax-Effekt** versehen wird.

# *Hintergrundfarbe*

Standard Standard Hervorgehoben Wechselnd standard / hervorgehoben Themenfarbe Hellgrau Mittelgrau Hintergrund in Themenfarbe Hintergrund in Akzentfarbe 1 Hintergrund in Akzentfarbe 2 Hintergrund in Akzentfarbe 3

# *Zusätzliche Abstände*

Vorgabe (Keine zusätzlichen Abstände) Vorgabe (Keine zusätzlichen Abstände) Klein Mittel Groß

Regelt die Abstände zwischen Layout-Bereichen!

# Layout-Zeile (Row für Kachel-Elemente)

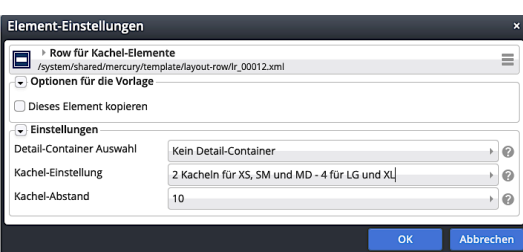

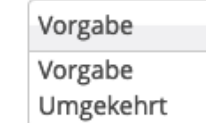

Generell (Vorgabe) wird bei einer Template-Zeile mit mehreren Containern die Reihenfolge "von **links nach rechts**" angewendet, wenn z.B. bei mobilen Geräten die Container nicht mehr nebeneinander, sondern untereinander angezeigt werden.

Bei **Umgekehrt** wird **nur auf mobilen Geräten** stattdessen die Reihenfolge "von rechts nach *links*" angewendet; der rechts stehende Container wird also zuerst angezeigt.

### Achtung:

Diese Einstellungsmöglichkeit gibt es nur bei **Template-Zeilen!**

Bei **Template-Bereichen mit Randspalten** wird auf mobilen Geräten die Randspalte immer unter der Hauptspalte angezeigt.

# Layout-Zeile (Row 1 Spalte)

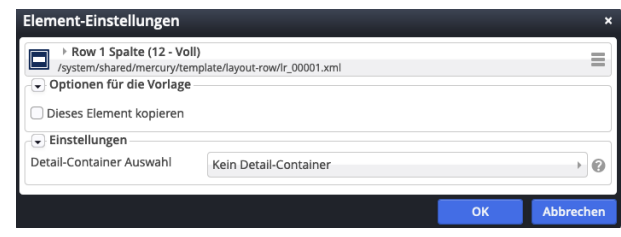

# *Detail-Container Auswahl*

Diese Einstellung ist nur für Seiten relevant, die als **Detail-Funktionsseiten** verwendet werden sollen.

# **Layout-Zeile (2 und mehr Spalten)**

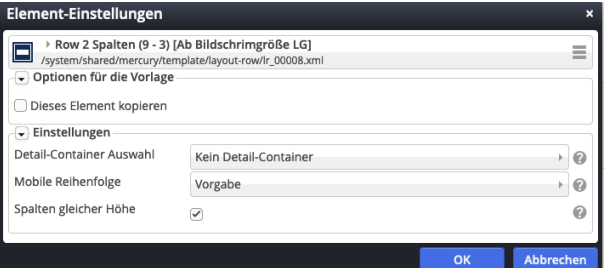

# *Spalten gleicher Höhe*

 $\boxtimes$  legt fest, dass Inhalte in den Spalten gleich hoch ausgegeben werden (wird nicht von allen Inhaltselementen unterstützt)!

**Element-Einstellungen Layout-Bereiche, -Zeilen Neue Modellgruppe erzeugen**

Element-Einstellungen Layout-Bereiche, -Zeilen Neue Modellgruppe erzeugen

### *Mobile Reihenfolge:*

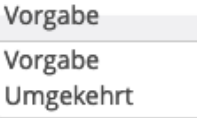

**Kachel-Einstellung und Kachel-Abstand** sind im Kontext von Inhalts-Abschnitt beschrieben (vgl. C.9).